# **МИНИСТЕРСТВО ОБРАЗОВАНИЯ И НАУКИ РОССИЙСКОЙ ФЕДЕРАЦИИ**

# **Федеральное государственное бюджетное образовательное учреждение высшего образования**

«ТОМСКИЙ ГОСУДАРСТВЕННЫЙ УНИВЕРСИТЕТ СИСТЕМ УПРАВЛЕНИЯ И РАДИОЭЛЕКТРОНИКИ» (ТУСУР)

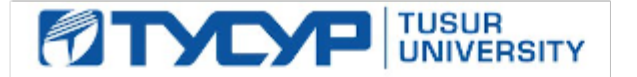

#### УТВЕРЖДАЮ

Директор департамента образования

Документ подписан электронной подписью Сертификат: 1сбсfa0a-52a6-4f49-aef0-5584d3fd4820<br>Владелец: Троян Павел Ефимович Действителен: с 19.01.2016 по 16.09.2019

### РАБОЧАЯ ПРОГРАММА ДИСЦИПЛИНЫ

#### **Вывод на рынок новых программных продуктов**

Уровень образования: **высшее образование - магистратура** Направление подготовки / специальность: **09.04.04 Программная инженерия** Направленность (профиль) / специализация: **Методы и технологии индустриального проектирования программного обеспечения** Форма обучения: **очная** Факультет: **ФСУ, Факультет систем управления** Кафедра: **АОИ, Кафедра автоматизации обработки информации** Курс: **2** Семестр: **3**

Учебный план набора 2017 года

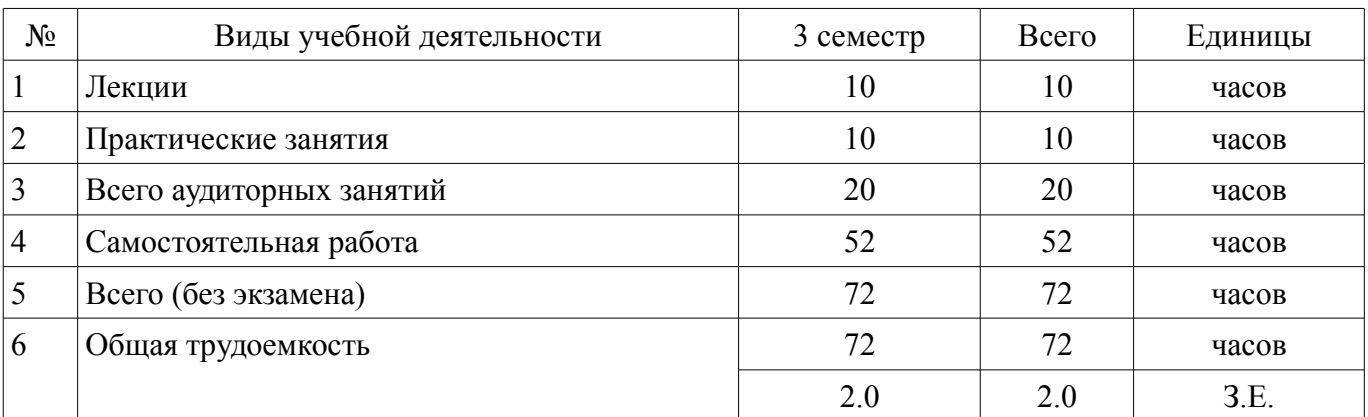

Распределение рабочего времени

Зачет: 3 семестр

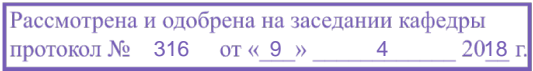

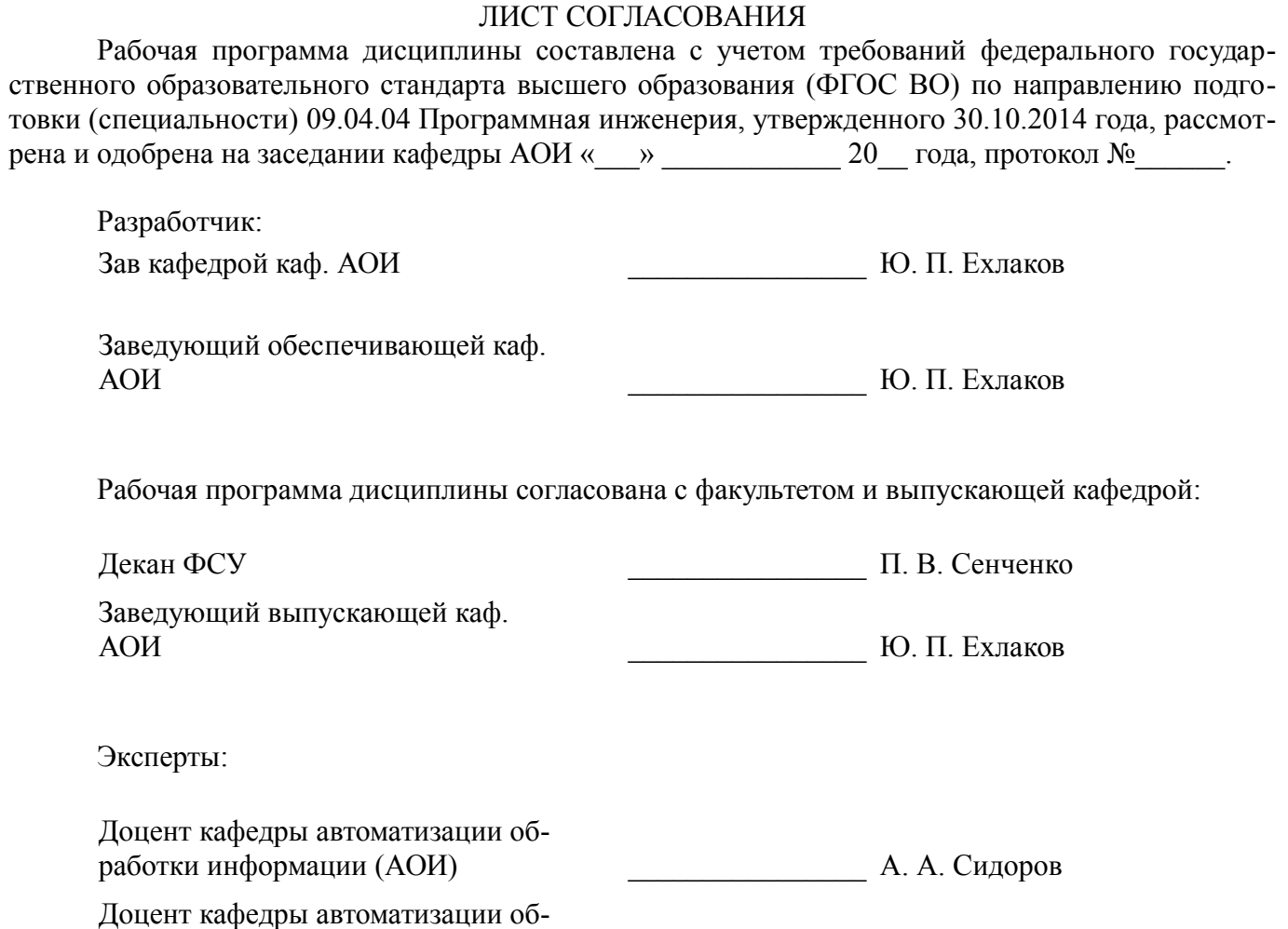

работки информации (АОИ) \_\_\_\_\_\_\_\_\_\_\_\_\_\_\_\_ Н. Ю. Салмина

### **1. Цели и задачи дисциплины**

### **1.1. Цели дисциплины**

Формирование у студентов профессиональных знаний и практических навыков по управлению командой проекта при разработке и реализации программы продвижения на рынок нового программного продукта.

#### **1.2. Задачи дисциплины**

– Освоить теоретический материал по организации управления проектной деятельностью коллектива программистов при разработке и реализации программы продвижения на рынок нового программного продукта.

– Получить практические навыки по сегментированию рынка потенциальных пользователей ПП, выбору стратегии позиционирования, анализу и управлению рисками при выводе на рынок нового программного продукта.

# **2. Место дисциплины в структуре ОПОП**

Дисциплина «Вывод на рынок новых программных продуктов» (ФТД.2) относится к блоку  $\Phi$ T $\Pi$  2.

Предшествующими дисциплинами, формирующими начальные знания, являются: Бизнеспланирование IT-проектов, Организация бизнеса на рынке программных продуктов.

Последующими дисциплинами являются: Защита выпускной квалификационной работы, включая подготовку к защите и процедуру защиты.

### **3. Требования к результатам освоения дисциплины**

Процесс изучения дисциплины направлен на формирование следующих компетенций:

ОК-5 использованием на практике умений и навыков в организации исследовательских и проектных работ, в управлении коллективом;

В результате изучения дисциплины обучающийся должен:

– **знать** Методики и процедуры сегментирования и выделения базового рынка потенциальных пользователей ПП выбора стратегии позиционирования организации маркетинговых коммуникаций при выводе на рынок нового программного продукта. Теоретические основы по выбору организационной структуры управления проектной деятельностью распределению полномочий материальному и моральному стимулированию разработчиков ПП.

– **уметь** Разрабатывать и внедрять в условиях командной работы программы продвижения на рынок нового программного продукта.

– **владеть** Методиками выбора организационной структуры управления проектной деятельностью, сегментирования рынка потенциальных пользователей ПП, выбора стратегии позиционирования, организации маркетинговых коммуникаций при выводе на рынок нового программного продукта.

### **4. Объем дисциплины и виды учебной работы**

Общая трудоемкость дисциплины составляет 2.0 зачетных единицы и представлена в таблице 4.1.

Таблица 4.1 – Трудоемкость дисциплины

–

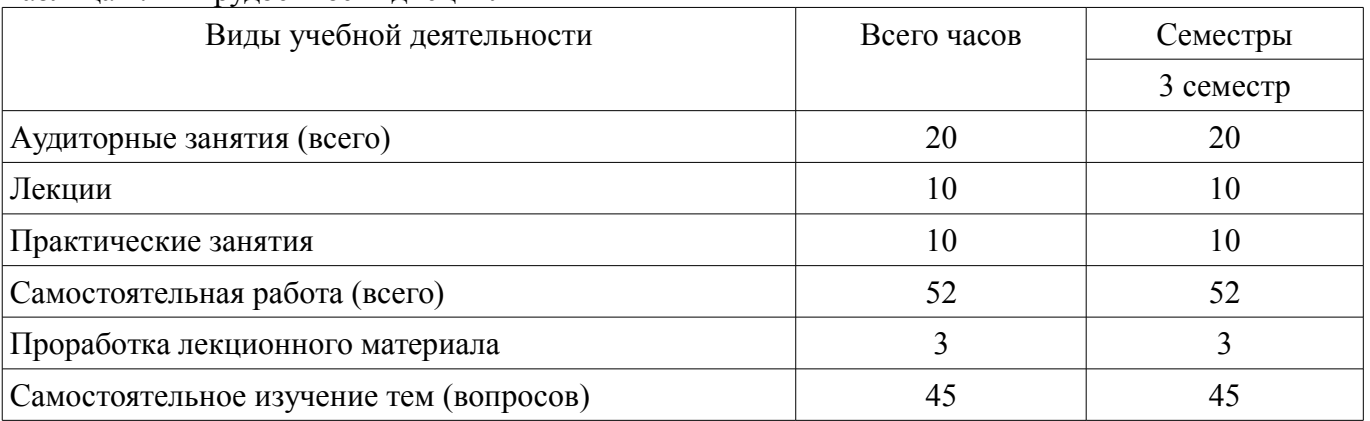

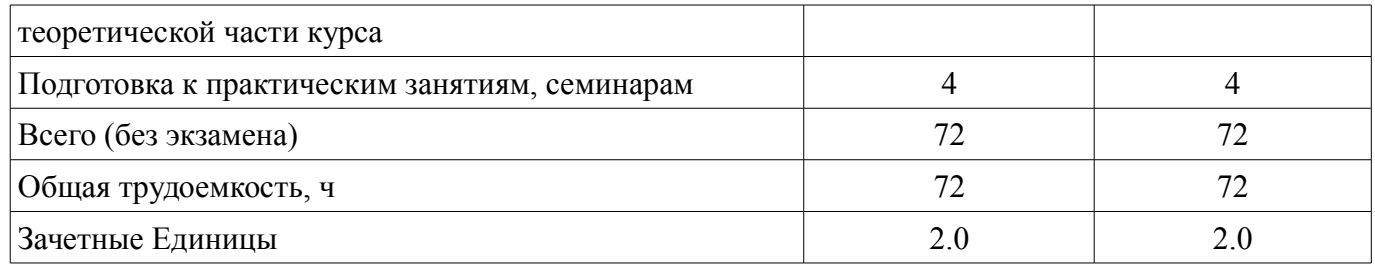

# **5. Содержание дисциплины**

# **5.1. Разделы дисциплины и виды занятий**

Разделы дисциплины и виды занятий приведены в таблице 5.1.

Таблица 5.1 – Разделы дисциплины и виды занятий

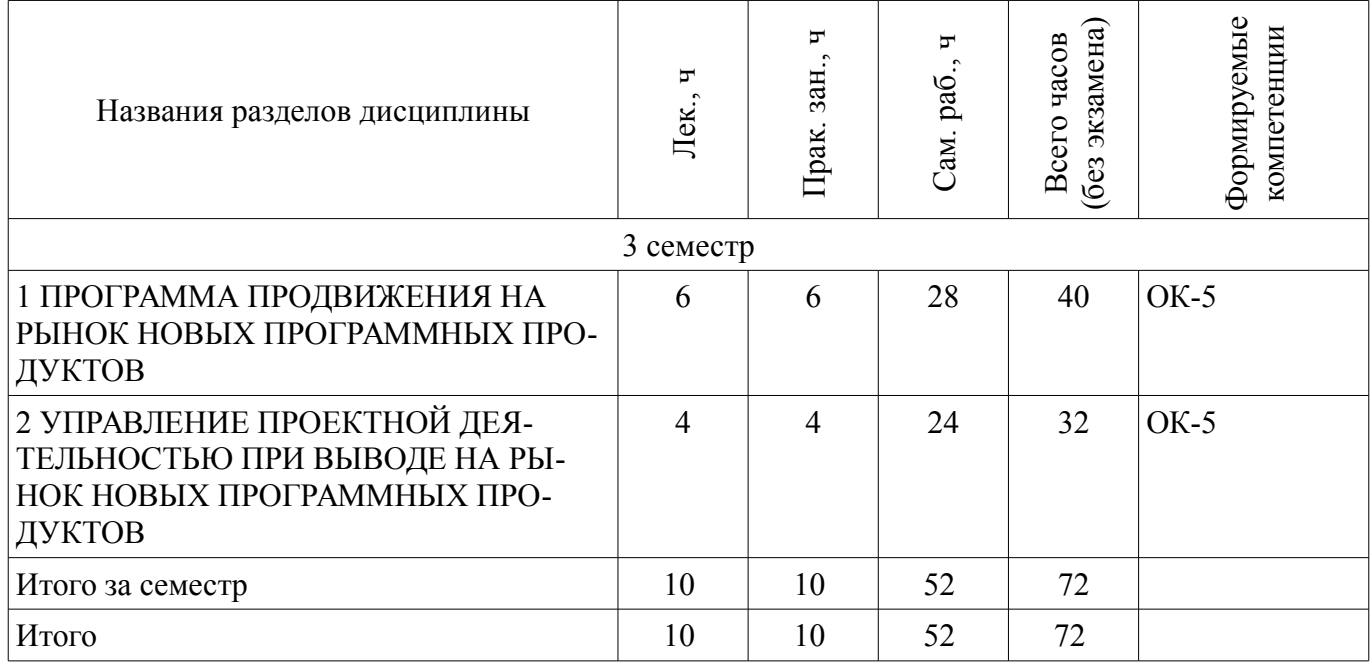

# **5.2. Содержание разделов дисциплины (по лекциям)**

Содержание разделов дисциплин (по лекциям) приведено в таблице 5.2. Таблица 5.2 – Содержание разделов дисциплин (по лекциям)

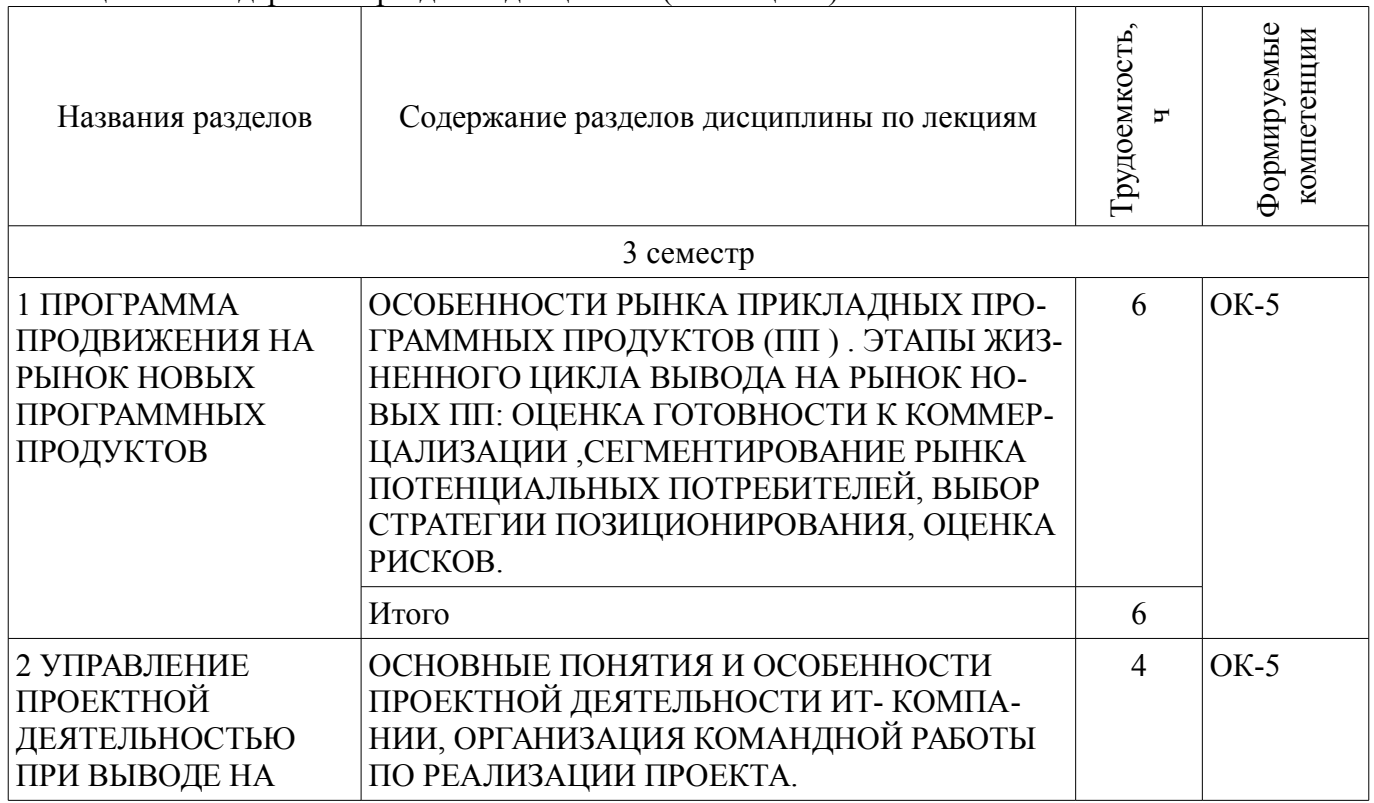

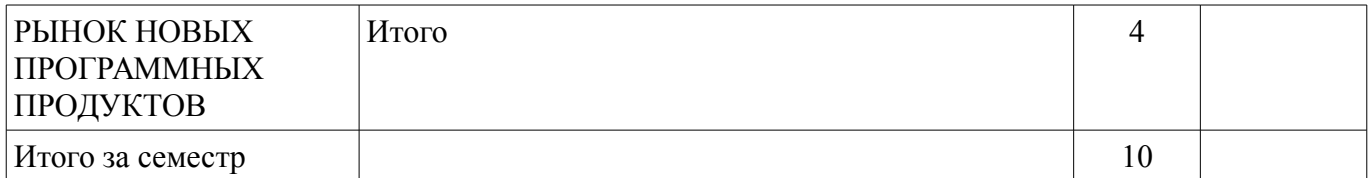

### **5.3. Разделы дисциплины и междисциплинарные связи с обеспечивающими (предыдущими) и обеспечиваемыми (последующими) дисциплинами**

Разделы дисциплины и междисциплинарные связи с обеспечивающими (предыдущими) и обеспечиваемыми (последующими) дисциплинами представлены в таблице 5.3. Таблица 5.3 – Разделы дисциплины и междисциплинарные связи

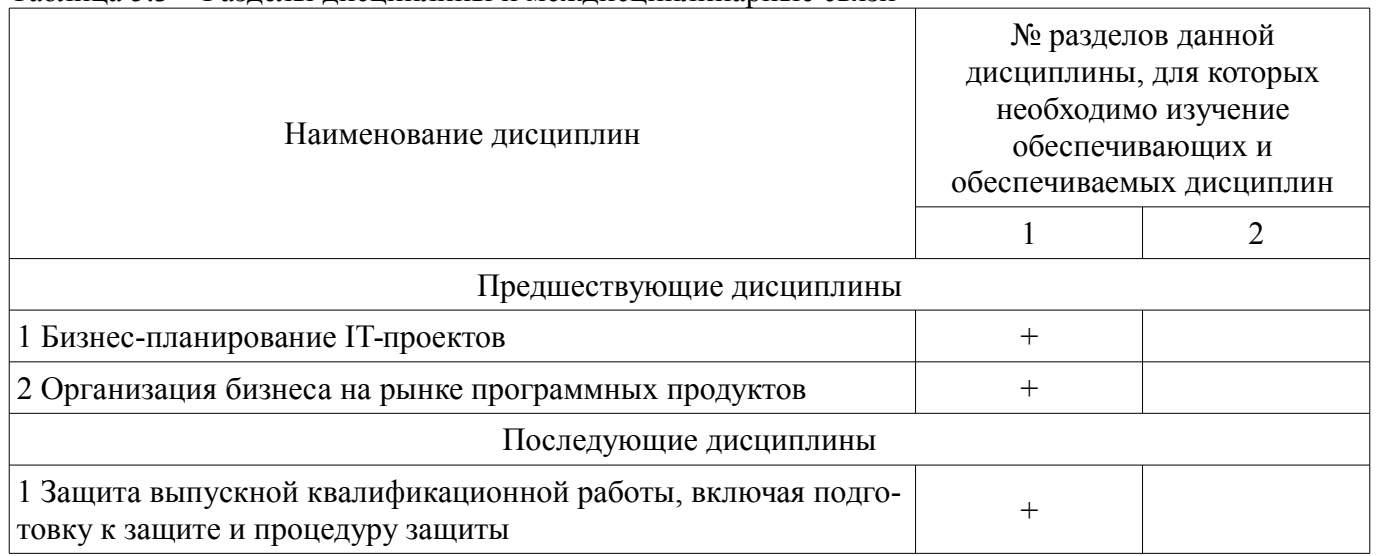

# **5.4. Соответствие компетенций, формируемых при изучении дисциплины, и видов занятий**

Соответствие компетенций, формируемых при изучении дисциплины, и видов занятий представлено в таблице 5.4.

Таблица 5.4 – Соответствие компетенций, формируемых при изучении дисциплины, и видов занятий

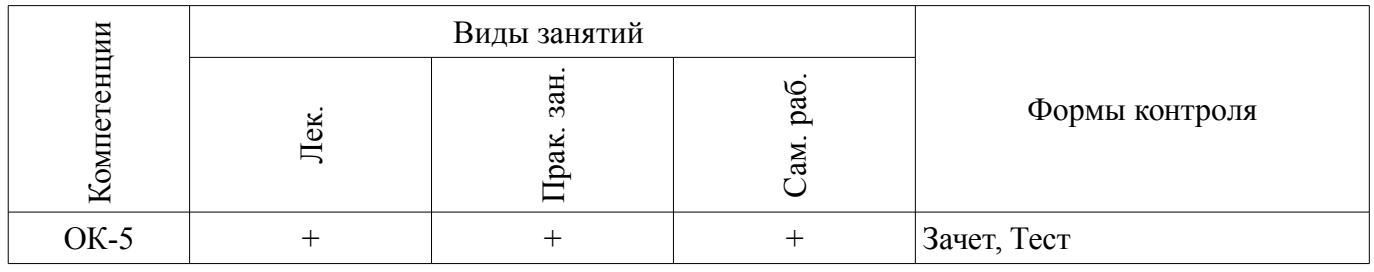

# **6. Интерактивные методы и формы организации обучения**

Не предусмотрено РУП.

### **7. Лабораторные работы**

Не предусмотрено РУП.

# **8. Практические занятия (семинары)**

Наименование практических занятий (семинаров) приведено в таблице 8.1. Таблица 8.1 – Наименование практических занятий (семинаров)

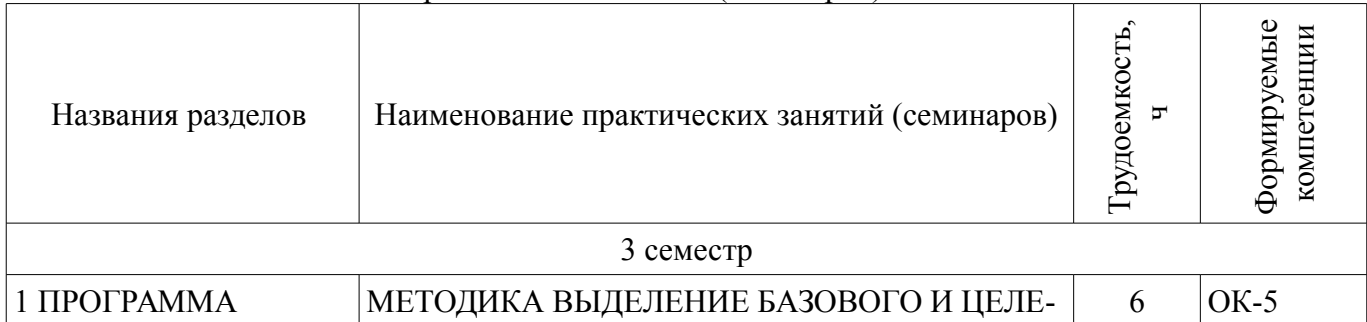

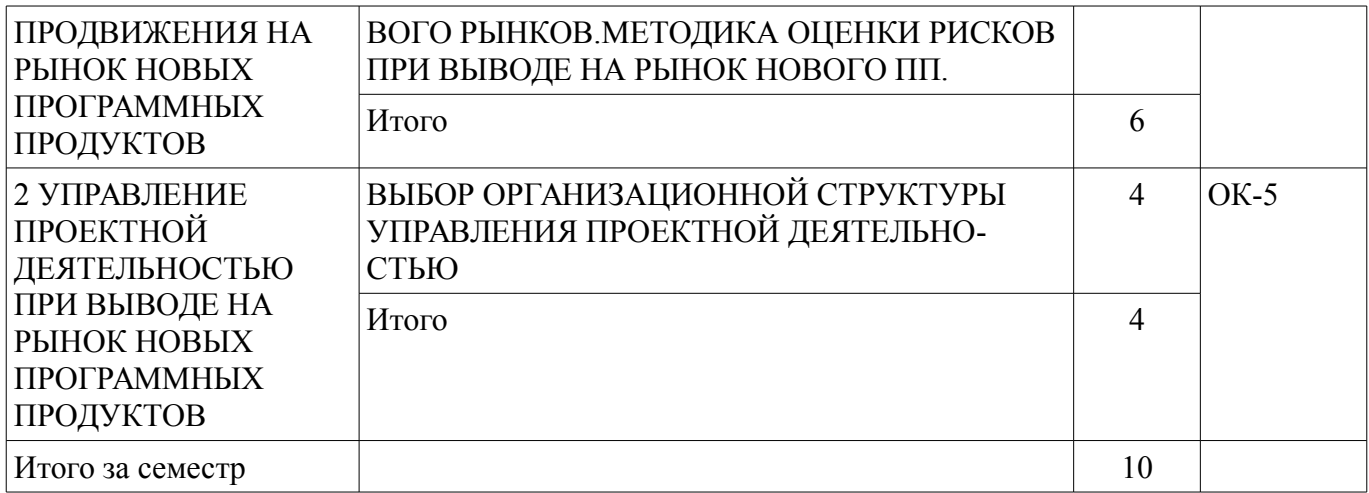

### **9. Самостоятельная работа**

Виды самостоятельной работы, трудоемкость и формируемые компетенции представлены в таблице 9.1.

Таблица 9.1 – Виды самостоятельной работы, трудоемкость и формируемые компетенции

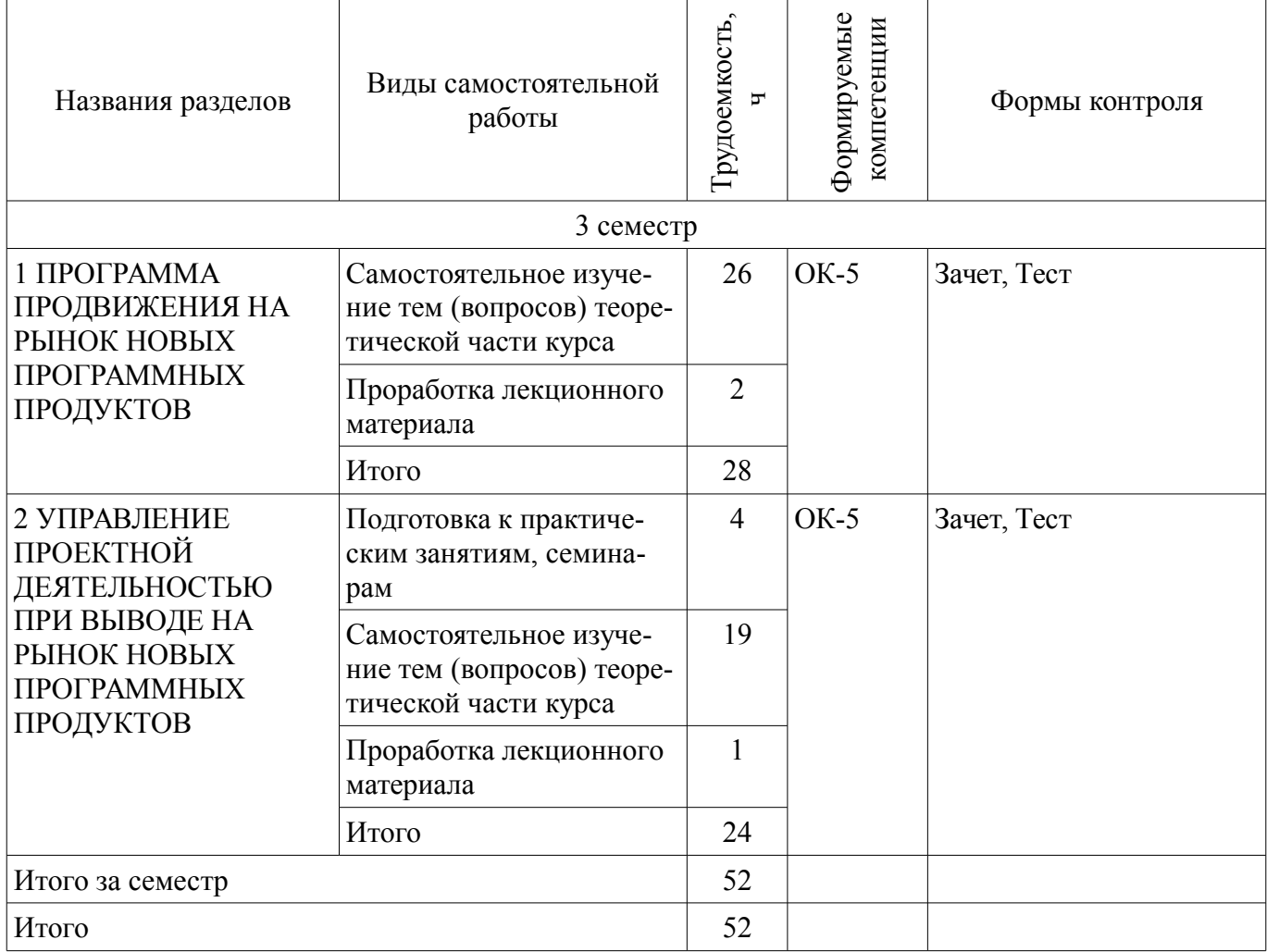

### **10. Курсовая работа (проект)**

Не предусмотрено РУП.

### **11. Рейтинговая система для оценки успеваемости обучающихся**

**11.1. Балльные оценки для элементов контроля**

Таблица 11.1 – Балльные оценки для элементов контроля

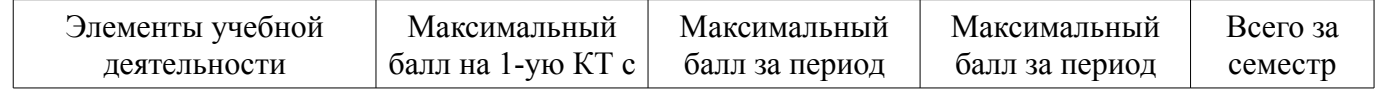

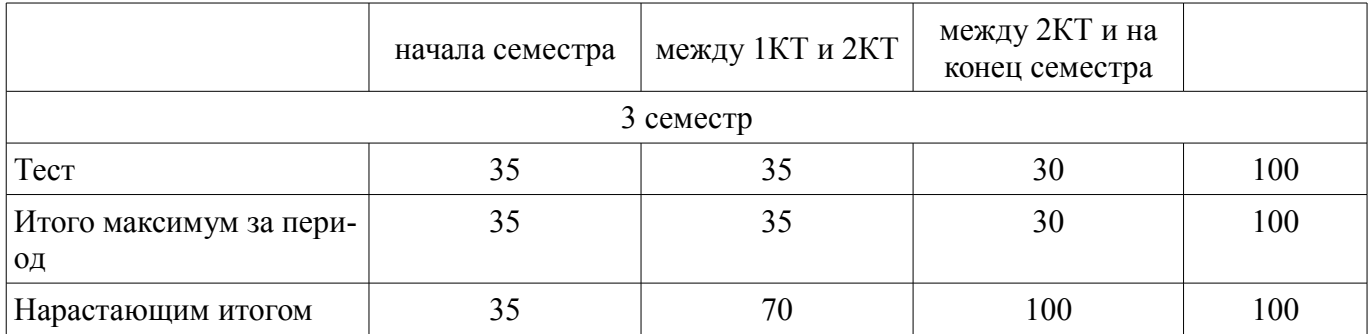

# **11.2. Пересчет баллов в оценки за контрольные точки**

Пересчет баллов в оценки за контрольные точки представлен в таблице 11.2. Таблица 11.2 – Пересчет баллов в оценки за контрольные точки

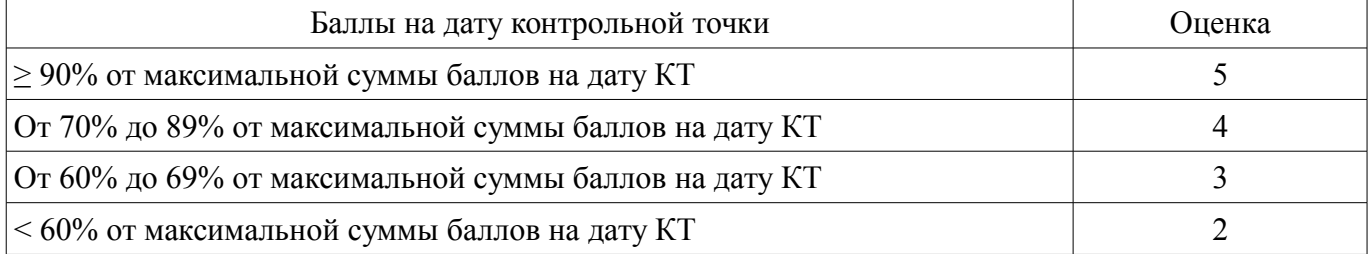

# **11.3. Пересчет суммы баллов в традиционную и международную оценку**

Пересчет суммы баллов в традиционную и международную оценку представлен в таблице 11.3.

Таблица 11.3 – Пересчет суммы баллов в традиционную и международную оценку

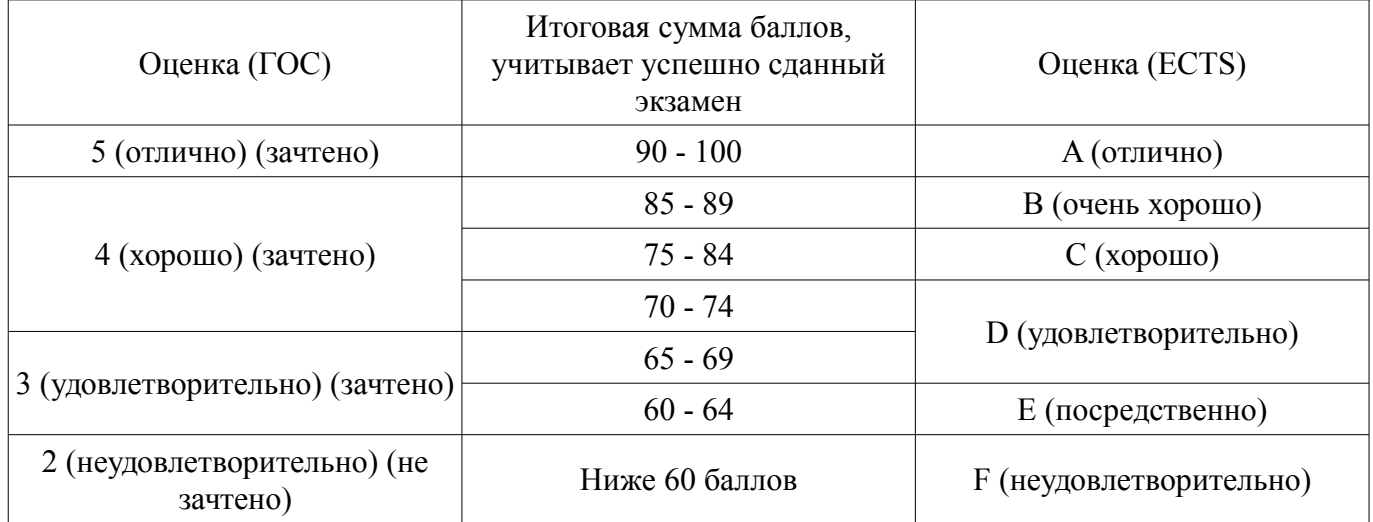

### **12. Учебно-методическое и информационное обеспечение дисциплины**

### **12.1. Основная литература**

1. Модели и алгоритмы поддержки принятия решений при продвижении на промышленные рынки прикладных программных продуктов: Монография / Ехлаков Ю. П., Бараксанов Д. Н., Пермякова Н. В. - 2015. 128 с. [Электронный ресурс] - Режим доступа: https://edu.tusur.ru/publications/6678 (дата обращения: 18.06.2018).

2. Управление программными проектами: Учебник / Ехлаков Ю. П. - 2015. 217 с. [Электронный ресурс] - Режим доступа: https://edu.tusur.ru/publications/6024 (дата обращения: 18.06.2018).

# **12.2. Дополнительная литература**

1. Организация бизнеса на рынке программных продуктов: Учебник / Ехлаков Ю. П. - 2012. 314 с. [Электронный ресурс] - Режим доступа: https://edu.tusur.ru/publications/970 (дата обращения: 18.06.2018).

### **12.3. Учебно-методические пособия**

### **12.3.1. Обязательные учебно-методические пособия**

1. Вывод на рынок нового программного продукта: Методические указания к практическим занятиям и организации самостоятельной работы / Ехлаков Ю. П. - 2018. 8 с. [Электронный ресурс] - Режим доступа: https://edu.tusur.ru/publications/7943 (дата обращения: 18.06.2018).

# **12.3.2. Учебно-методические пособия для лиц с ограниченными возможностями здоровья и инвалидов**

Учебно-методические материалы для самостоятельной и аудиторной работы обучающихся из числа лиц с ограниченными возможностями здоровья и инвалидов предоставляются в формах, адаптированных к ограничениям их здоровья и восприятия информации.

# **Для лиц с нарушениями зрения:**

- в форме электронного документа;
- в печатной форме увеличенным шрифтом.

# **Для лиц с нарушениями слуха:**

- в форме электронного документа;
- в печатной форме.

# **Для лиц с нарушениями опорно-двигательного аппарата:**

- в форме электронного документа;
- в печатной форме.

# **12.4. Профессиональные базы данных и информационные справочные системы**

1. Бесплатный доступ к электронным версиям журналов РАН на платформе elibrary.ru и libnauka.ru (электронная библиотека издательства «Наука»). Всего журналов в референтной группе 149.

2. Научно-образовательный портал--https://edu.tusur.ru/

# **13. Материально-техническое обеспечение дисциплины и требуемое программное обеспечение**

# **13.1. Общие требования к материально-техническому и программному обеспечению дисциплины**

### **13.1.1. Материально-техническое и программное обеспечение для лекционных занятий**

Для проведения занятий лекционного типа, групповых и индивидуальных консультаций, текущего контроля и промежуточной аттестации используется учебная аудитория с количеством посадочных мест не менее 22-24, оборудованная доской и стандартной учебной мебелью. Имеются демонстрационное оборудование и учебно-наглядные пособия, обеспечивающие тематические иллюстрации по лекционным разделам дисциплины.

# **13.1.2. Материально-техническое и программное обеспечение для практических занятий**

Лаборатория «Программная инженерия»

учебная аудитория для проведения занятий практического типа, учебная аудитория для проведения занятий лабораторного типа, помещение для курсового проектирования (выполнения курсовых работ), помещение для самостоятельной работы

634034, Томская область, г. Томск, Вершинина улица, д. 74, 409 ауд.

Описание имеющегося оборудования:

- Персональный компьютер Intel Core i3-6300 3.2 ГГц, ОЗУ – 8 Гб, жесткий диск – 500 Гб (10 шт.);

- Проектор Optoma Ex632.DLP;

- Экран для проектора Lumian Mas+Er;
- Магнитно-маркерная доска;
- Комплект специализированной учебной мебели;
- Рабочее место преподавателя.

Программное обеспечение:

– Microsoft Project 2010

### **13.1.3. Материально-техническое и программное обеспечение для самостоятельной работы**

Для самостоятельной работы используются учебные аудитории (компьютерные классы), расположенные по адресам:

- 634050, Томская область, г. Томск, Ленина проспект, д. 40, 233 ауд.;
- 634045, Томская область, г. Томск, ул. Красноармейская, д. 146, 201 ауд.;
- 634034, Томская область, г. Томск, Вершинина улица, д. 47, 126 ауд.;

- 634034, Томская область, г. Томск, Вершинина улица, д. 74, 207 ауд.

Состав оборудования:

- учебная мебель;
- компьютеры класса не ниже ПЭВМ INTEL Celeron D336 2.8ГГц. 5 шт.;

- компьютеры подключены к сети «Интернет» и обеспечивают доступ в электронную информационно-образовательную среду университета.

Перечень программного обеспечения:

- Microsoft Windows;
- OpenOffice;
- Kaspersky Endpoint Security 10 для Windows;
- 7-Zip;
- Google Chrome.

#### **13.2. Материально-техническое обеспечение дисциплины для лиц с ограниченными возможностями здоровья и инвалидов**

Освоение дисциплины лицами с ограниченными возможностями здоровья и инвалидами осуществляется с использованием средств обучения общего и специального назначения.

При занятиях с обучающимися **с нарушениями слуха** предусмотрено использование звукоусиливающей аппаратуры, мультимедийных средств и других технических средств приема/передачи учебной информации в доступных формах, мобильной системы преподавания для обучающихся с инвалидностью, портативной индукционной системы. Учебная аудитория, в которой занимаются обучающиеся с нарушением слуха, оборудована компьютерной техникой, аудиотехникой, видеотехникой, электронной доской, мультимедийной системой.

При занятиях с обучающимися **с нарушениями зрениями** предусмотрено использование в лекционных и учебных аудиториях возможности просмотра удаленных объектов (например, текста на доске или слайда на экране) при помощи видеоувеличителей для комфортного просмотра.

При занятиях с обучающимися **с нарушениями опорно-двигательного аппарата** используются альтернативные устройства ввода информации и другие технические средства приема/передачи учебной информации в доступных формах, мобильной системы обучения для людей с инвалидностью.

#### **14. Оценочные материалы и методические рекомендации по организации изучения дисциплины**

#### **14.1. Содержание оценочных материалов и методические рекомендации**

Для оценки степени сформированности и уровня освоения закрепленных за дисциплиной компетенций используются оценочные материалы в составе:

#### **14.1.1. Тестовые задания**

1. При наличии каких двух условий может существовать промышленный рынок программных продуктов (ПП)?:

присутствие на рынке компаний-разработчиков и наличие у них ПП, обладающих определенными потребительскими свойствами , процессы разработки ПП и управления проектами документированы и стандартизированы;

наличие предприятий, потенциальных потребителей ПП, имеющих реальные потребности в ПП, наличие экономических и организационно-правовых механизмов, регламентирующих цивилизованное взаимодействие участников рынка;

процессы разработки ПП и управления проектами документированы и стандартизированы , наличие средств управления проектами;

наличие экономических и организационно-правовых механизмов, регламентирующих цивилизованное взаимодействие участников рынка, наличие структурированного набора видов деятельности, спроектированных для достижения определенной цели.

2. В каком из представленных вариантов приведены две верных особенности программного продукта как интеллектуального цифрового товара?:

его нельзя увидеть в процессе конструирования, имеют гарантированный срок эксплуатации;

являются товаром, предназначенным для широкого использования, имеют гарантированный срок эксплуатации;

не должен содержать ошибок , может быть неоднократной продан;

сохраняет свойства в процессе использования (не исчезает и не изнашивается), характеризуются материальным носителем и нематериальной частью.

3. В каком из представленных вариантов приведены две верных особенности управления программными проектами?:

должен быть реализован с использованием отечественных и зарубежных стандартов, должен быть хорошо описан;

жизненный цикл в существующих стандартах описан в общем виде и прямо не ориентированы на конкретную специфику, как результаты творческого труда не поддаются точному оцениванию;

должен содержать необходимый минимум требований, должен быть хорошо описан;

как результаты творческого труда не поддаются точному оцениванию, должен содержать необходимый минимум требований.

4. С чего начинается Фаза коммерциализации программного продукта?:

с проверки достижения необходимого качества функционирования ПП;

с разработки программы продвижения и организации на ее базе рекламной компании;

с оценки трудозатрат на разработку и стоимости разработки;

с оценки конкурентоспособности.

сии);

5. Какая из формулировок может быть принята в качестве цели программы продвижения при выводе на рынок ПП?:

достижение максимального отклика будущих пользователей о качестве ПП;

удобство информирования пользователей о появлении нового продукта;

стимулирование будущих пользователей к пробной покупке (или использованию демо-вер-

минимизация трудозатрат на рекламную компанию.

6. В каком из представленных вариантов приведено наиболее правильное определение понятия «сегментирование» ?:

маркетинговая деятельность, направленная на разбивку рынка на определенные группы потребителей, для которых определяются специфические товары и комплексы маркетинга;

деление рынка на части с целью получения максимальной прибыли;

маркетинговая деятельность, направленная на получение максимальной прибыли;

маркетинговая деятельность, направленная на разделение рынка на части.

7. Что необходимо проанализировать на стадии предварительной оценки рынка?:

= перечень продуктов-аналогов, их сильные и слабые стороны, оценку масштабов и территории внедрения аналогов;

историю успеха компаний-конкукрентов;

проблемы потенциальных заказчиков , требующих решения;

существующие механизмы стимулирования продаж.

8. В каком из представленных вариантов приведены две верных момента, на которые необходимо обратить внимание при анализе конкурентной среды по методике пяти сил Портера?:

на количество конкурентов, уровень роста рынка;

критерии насыщения рынка, количество потребителей;

количество потребителей, объема рынка сопутствующих услуг;

величина прибыли, объем предполагаемых инвестиций.

9. Что понимается под привлекательностью сегмента?:

показатель, характеризующий целесообразность продвижения программного продукта в данном сегменте и возможность поддержания стабильного уровня доходов компании;

показатель, характеризующий возрастание прибыли компании при сокращении издержек ;

показатель, характеризующий возможность кооперации с ведущими ИТ-компаниями;

показатель, характеризующий конкурентноспособность программного продукта.

10. В каком из представленных вариантов приведен верный ответ на вопрос: Кто в организации принимает решение приобретении ПП?:

руководитель компании, главный бухгалтер, маркетолог;

непосредственный пользователь, специалист по технической поддержке ПП, руководитель компании;

непосредственный пользователь, руководитель компании, специалист по рекламе;

руководитель компании , маркетолог, специалист по рекламе.

11. В каком случае целесообразно использовать способ позиционирования «против товарной категории»?:

компания планирует вывод на рынок абсолютно нового инновационного продукта с уникальными, отличными от аналогичных продуктов, потребительскими свойствами;

в компании большая роль придается вопросам верификации и аттестации ПП, начиная с ранних стадий его разработки;

в компании анализируются проблемы, выявленные в ходе эксплуатации, предпринимаются предупреждающие и корректирующие действия;

у потенциальных потребителей есть реальные проблемы, которые он может решить с помощью предлагаемого продукта.

12. В каком случае целесообразно использовать способ позиционирования «проблема – решение»?:

компания противопоставляет себя конкуренту, у которого планирует отнять долю рынка;

у потенциальных потребителей есть реальные проблемы, которые он может решить с помощью предлагаемого продукта;

в компании большая роль придается вопросам верификации и аттестации ПП;

потенциальные потребители хотят выделиться среди множества других, показать свой особый статус.

13. В каком случае целесообразно использовать способ позиционирования «против определенного конкурента»?:

в компании установлена высокая стоимость привлечения одного потребителя;

компания противопоставляет себя конкуренту, у которого планирует отнять долю рынка;

потенциальные потребители хотят выделиться среди множества других, показать свой особый статус;

у потенциальных потребителей есть реальные проблемы, которые он может решить с помощью предлагаемого продукта.

14. В каком из представленных вариантов приведен верный ответ на вопрос: Что обеспечивает комплекс маркетинговых действий, на стадии внедрения программы продвижения?:

привлечение потенциальных пользователей продукта для апробации ПП;

взаимодействие с реальными и потенциальными потребителями; взаимодействие c посредниками- рекламными агенствами;

привлечение потенциальных инвесторов.

15. На какой стадии разрабатывается комплекс мероприятий по коммуникационному воздействию на представителей целевой аудитории?:

выбора целевых сегментов и вариантов поставки ПП;

выбора стратегии позиционирования программного продукта;

планирования размещения коммуникационных сообщений;

выбора рекламных агентов.

16. В каком из представленных вариантов указан правильный тип риска который может воз-

никнуть при реализации программы продвижения ПП ?:

срыв плановых показателей по объему продаж;

превышение численности команды проекта;

несоблюдение регламента выполнения работ;

критические отклонения по составу и содержанию проекта.

16. В каком из представленных вариантов указан правильный тип риска который может возникнуть при реализации программы продвижения ПП ?:

=срыв плановых показателей по объему продаж;

превышение численности команды проекта;

несоблюдение регламента выполнения работ;

критические отклонения по составу и содержанию проекта.

17. В каком из представленных вариантов указаны две верных стратегии руководителя при управлении командой проекта?:

пассивное управление, делегирование полномочий;

директивное управление, делегирование полномочий;

делегирование полномочий, активизация действий;

делегирование полномочий, кураторство.

18 В каком из представленных вариантов указаны две верных особенности управление командой программного проекта:

узкая специализация сотрудников обязательное знание иностранных языков

постоянное повышение квалификации высокие профессиональные требования к внешнему виду

высокие профессиональные требования к знанию языков программирования обязательное знание иностранных языков

невысокая трудовая дисциплина высокая мобильность сотрудников.

19. В каком из представленных вариантов указаны две верных понятия теории мотивации?:

Побуждение, стимулирование;

продвижение по службе, стимулирование;

разумная критика, вознаграждение;

вознаграждение, побуждение.

20. В каком из представленных вариантов указаны две верных высших потребности человека в пятиуровневой иерархии Абрахам Маслоу?:

потребности в безопасности, потребность в самовыражении;

потребности в уважении, потребность в самовыражении;

социальные потребности, физиологические потребности;

физиологические потребности, потребности в безопасности.

#### **14.1.2. Зачёт**

Практическое занятие «Выбор модели и организационной структуры управления».

Задача. Компания продвигает на рынок два ПП. Для первого ПП рынок стабилен, пользовательские требования практически неизменны, конкуренция высокая. Для второго ПП продукт новый, пользовательские требования мало изучены, конкуренция высокая.

Требуется. Обосновать модель организации бизнеса для каждого ПП и предложить организационную структуры управления .

Практическое занятие «Выделение и оценка перспективности целевого рынка потенциальных пользователей ПП»

Задача. Малая IT-компания закончила разработку программного продукта по разработанной концепции и намерена продвигать его на рынок. При этом фирма не в состоянии освоить весь рынок, предполагаемая емкость освоения рынка ограничена возможностями компании-разработчика по количеству продаж ПП и дальнейшей технической поддержки пользователей. Выделить целевые сегменты рынка и оценить их привлекательность.

Требуется. Выделить целевые сегменты рынка и оценить их перспективность.

3. Практическое занятие «Оценка рисков при выводе на рынок нового ПП»

Задача. Малая IT-компания выделила целевые сегменты рынка потенциальных потребителей, определила степень готовности программного продукта к коммерциализации. Руководством IT-компании принято решение о продвижении ПП в выделенные целевые сегменты рынка. Перед тем как обратиться к потенциальным инвесторам за финансовой поддержкой, было принято решение об оценке возможных рисков при выводе ПП на целевые сегменты рынка.

Требуется. Определить возможный риск при выводе на рынок нового ПП, выявить и оценить рискообразующие факторы, влияющие на проявление риска, вычислить рейтинг каждого из факторов, определить комплекс мероприятий по реагированию на проявления факторов риска.

### **14.1.3. Методические рекомендации**

Темы, вынесенные на самостоятельную проработку

«Методикиа сегментирования и выделения базового рынка потенциальных пользователей ПП»

Рекомендуемая литература – [1,2].

Перечень контрольных вопросов по теме:

1. Дайте определение понятия «сегментирование рынка потенциальных потребителей ПП», перечислите и прокомментируйте характеристики и принципы, на основе которых выделяются сегменты.

2. Перечислите и сравните типы маркетинговых стратегий.

3. Дайте сравнительный анализ понятий макросегментов и микросегментов.

4. Перечислите и прокомментируйте переменные сегментирования, характерные для промышленного рынка ПП.

5. Раскройте содержание иерархического алгоритма сегментирования рынка ПП.

6. Приведите классификацию и раскройте содержание показателей оценки привлекательности целевых сегментов рынка.

7. Раскройте содержание показателей емкости рынка, доли рынка, концентрация конкурентов на рынке.

8. Раскройте содержание количественных методов оценки привлекательности сегментов (балльные оценки, ранжирование).

«Организация командной работы над проектом»

Рекомендуемая литература – [1,3].

Перечень контрольных вопросов по теме :

1. Перечислите и опишите роли участников команды.

2. Перечислите и прокомментируйте существующие подходы к выделению функциональных ролевых групп программного проекта.

3. Приведите и прокомментируйте классификацию людей по темпераменту. Поясните, какие качества присущи программисту-флегматику и почему.

4. Приведите и прокомментируйте классификацию командных ролей участников проекта.

5. Приведите и прокомментируйте классификацию функциональных ролей участников проекта.

6. Опишите и прокомментируйте роль руководителя программного проекта.

7. Дайте описание понятия «мотивация» и раскройте содержание методов мотивации.

8. Приведите конкретные примеры побуждения и мотивации участников проекта к результативной работе.

9. Приведите возможные сценарии собеседования при приеме на работу.

### **14.2. Требования к оценочным материалам для лиц с ограниченными возможностями здоровья и инвалидов**

Для лиц с ограниченными возможностями здоровья и инвалидов предусмотрены дополнительные оценочные материалы, перечень которых указан в таблице 14.

Таблица 14 – Дополнительные материалы оценивания для лиц с ограниченными возможностями здоровья и инвалидов

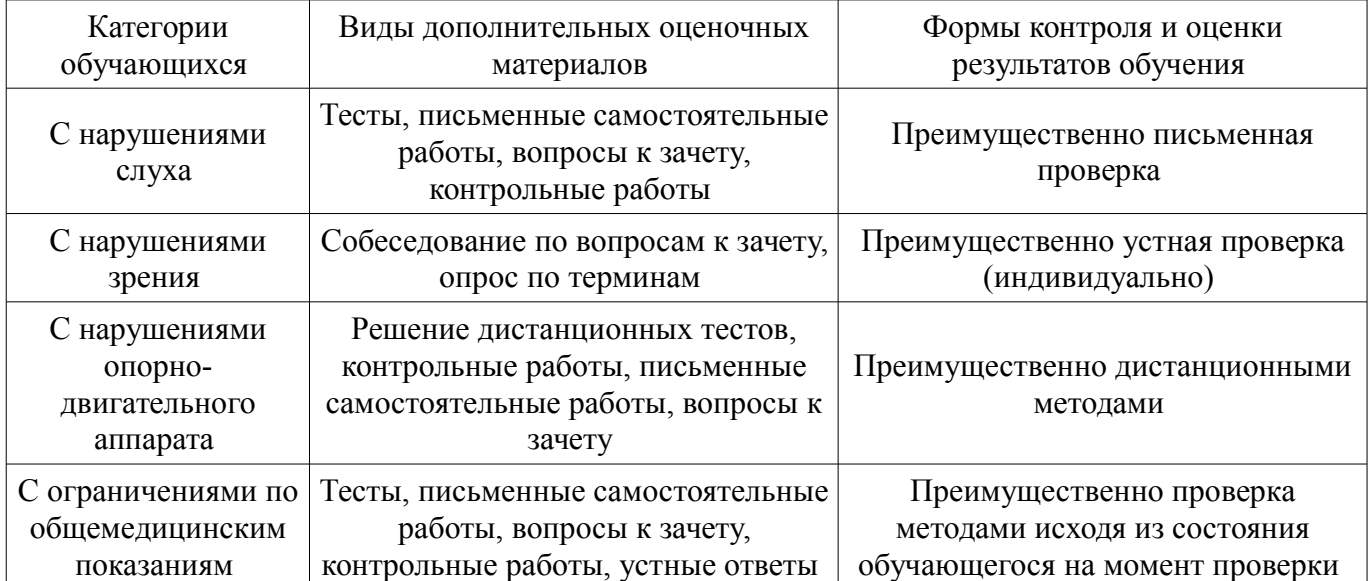

# **14.3. Методические рекомендации по оценочным материалам для лиц с ограниченными возможностями здоровья и инвалидов**

Для лиц с ограниченными возможностями здоровья и инвалидов предусматривается доступная форма предоставления заданий оценочных средств, а именно:

- в печатной форме;
- в печатной форме с увеличенным шрифтом;
- в форме электронного документа;
- методом чтения ассистентом задания вслух;
- предоставление задания с использованием сурдоперевода.

Лицам с ограниченными возможностями здоровья и инвалидам увеличивается время на подготовку ответов на контрольные вопросы. Для таких обучающихся предусматривается доступная форма предоставления ответов на задания, а именно:

- письменно на бумаге;
- набор ответов на компьютере;
- набор ответов с использованием услуг ассистента;
- представление ответов устно.

Процедура оценивания результатов обучения лиц с ограниченными возможностями здоровья и инвалидов по дисциплине предусматривает предоставление информации в формах, адаптированных к ограничениям их здоровья и восприятия информации:

### **Для лиц с нарушениями зрения:**

- в форме электронного документа;
- в печатной форме увеличенным шрифтом.

### **Для лиц с нарушениями слуха:**

- в форме электронного документа;
- в печатной форме.

# **Для лиц с нарушениями опорно-двигательного аппарата:**

- в форме электронного документа;
- в печатной форме.

При необходимости для лиц с ограниченными возможностями здоровья и инвалидов процедура оценивания результатов обучения может проводиться в несколько этапов.